# **B2C COMMERCE DEVELOPER WITH SFRA ( CCD102)**

# **O V E R V I E W**

B2C Commerce Developer with SFRA is a comprehensive and hands-on course that introduces the core programming concepts, relevant files, and scripting language for Salesforce B2C Commerce. It is a must for developers new to Salesforce B2C Commerce and experienced developers looking to ramp up on Storefront Reference Architecture.

Using real-world scenarios, this course covers how to customize the Storefront Reference Architecture and modify a B2C Commerce Cloud storefront.

### **WHO SHOULD TAKE THIS COURSE?**

Developers who have :

- At least two years of experience with Java or JavaScript programming
- Familiarity with the jQuery library and JSON syntax

#### **WHEN YOU COMPLETE THIS COURSE, YOU WILL BE ABLE TO:**

- Create cartridges to add reusable functionality to a site.
- Use JavaScript controllers to add business logic to a site.
- Create reusable code using ISML templates.
- Use content slots and page designer to improve the appearance and flexibility of a site.
- Use B2C Commerce Script in ISML templates and script files.
- Use the Forms Framework to control the validation, rendering, and storing of consumer-entered values.
- Create hooks to configure functionality that is called a specific event.
- Use Open Commerce API to access resources using HTTP requests and responses.
- Create jobs to automate tasks and processes.
- Measure and ensure site performance.
- Install and use SFRA command line tools to perform testing.

#### **P R E W O R K**

Please complete the following trailmix before attending our expert-led class: [Trailmix, Trailhead Academy](https://trailhead.salesforce.com/content/learn/trails/develop-for-commerce-cloud?trailmix_creator_id=strailhead&trail)

IMPORTANT : If you use your personal computer and a configuration is described in th[e Computer Setup Guide,](https://trailhead.salesforce.com/en/help?article=Computer-Setup-Guides-for-Trailhead-Academy-Classes&search=computer%20setup) you must complete it before attending the class.

#### **C E R T I F I C A T I O N**

CCD102 is recommended to prepare Salesforce Certified B2C Commerce Developer exam. Other courses and self-study materials are recommended for this exam. The complete list of prerequisites is provided by Salesforce in th[e Exam Guide.](https://trailhead.salesforce.com/en/help?article=Salesforce-Certified-B2C-Commerce-Developer-Exam-Guide) Registration for an inter-company training session entitles you to a voucher to pass the corresponding certification exam. The voucher, valid for 6 to 12 months, is sent to the trainee on request, at no additional cost. Note that this offer is valid for only one voucher per certification; If you register for multiple courses preparing for the same certification, you will be entitled to only one free voucher.

#### Note :

- Salesforce certification exam doesn't take place during the training and it's up to the delegate to register to the exam via the webassessor
- We don't recommend passing the Salesforce certification exam directly after attending the course. Additional work must be provided

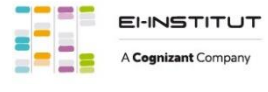

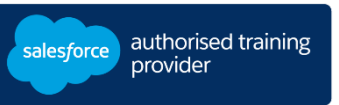

# **D U R A T I O N**

4 days

### **D E L I V E R Y F O R M A T**

- Classroom

- Virtual

# **L A N G UA G E**

Course in English / Materials in English

# **B2C COMMERCE DEVELOPER WITH SFRA ( CCD102)**

# **LESSONS & TOPICS**

## **Overview of B2C Commerce**

- Salesforce B2C Commerce overview
- Storefront Reference Architecture overview
- Business Manager organization

#### **Getting started**

- Accessing Storefront Reference Architecture
- Creating a workspace
- Creating a server connection
- Navigating Cartridges

# **Cartridges**

- Cartridge types
- Cartridge Path
- Working with Plugin Cartridges
- Using a custom Storefront Cartridge

#### **Controllers**

- Introduction to JavaScript Controllers
- Creating a JavaScript Controller
- Script & JavaScript Controller Debugging
- Middleware functions
- B2C Commerce Script API

#### **Models**

- Introduction to models
- Extending models

#### **ISML**

- ISML Tags and Expressions
- Reusing code in templates
- Conditional statements & loops
- Resource API & Resource Bundles

#### **Content Slots**

- Creating & configuring Content Slots
- Content Link functions

#### **Page Designer**

- Introduction to Page Designer
- Business & Developer tasks
- Creating custom Components

#### **Forms Framework**

- Custom & system objects
- XML Metadata File
- Server-Side Validation Script
- ISML Form Template
- Custom logging
- Client-Side Validation Script

#### **Hooks**

- Hook definition
- Creating custom hooks

#### **Open Commerce API (OCAPI)**

- Shop API
- Data API
- Meta API
- OCAPI URL syntax
- Configuring OCAPI settings
- Using API Explorer
- Making an OCAPI call

#### **Jobs**

- Job flows
- Job steps
- Job parameters
- Creating a job

#### **Site maintenance**

- Site and page caching
- Site performance

### **Storefront Reference Architecture Tools**

- GitHub
- NPM Tools
- Functional and unit tests

#### **Learn the Foundations of AI**

Trailhead Academy classes include a lesson where you'll learn AI concepts, responsible AI practices, and how to use AI and Salesforce together to drive productivity.

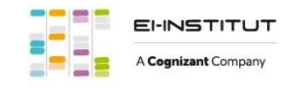

EI-INSTITUT – Training Center of Cognizant Technology Solutions France SAS Tour Ariane, 5 Place de la Pyramide, 92800 Puteaux – Tel. : +33(0)1 70 36 56 57 [www.ei-technologies.com/en/training](http://www.ei-technologies.com/en/training) – Mail [: institut@cognizant.com](mailto:institut@cognizant.com)